#### **Selections**

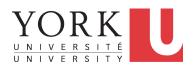

#### EECS1022:

Programming for Mobile Computing Winter 2018

CHEN-WEI WANG

#### **Learning Outcomes**

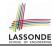

- The Boolean Data Type
- if Statement
- Compound vs. Primitive Statement
- Common Errors and Pitfalls
- Logical Operations

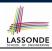

# **Motivating Examples (1.1)**

```
import java.util.Scanner;
public class ComputeArea {
  public static void main(String[] args) {
    Scanner input = new Scanner(System.in);
    final double PI = 3.14;
    System.out.println("Enter the radius of a circle:");
    double radiusFromUser = input.nextDouble();
    double area = radiusFromUser * radiusFromUser * PI;
    System.out.print("Circle with radius " + radiusFromUser);
    System.out.println(" has an area of " + area);
}
```

- When the above Java class is run as a Java Application, Line 4 is executed first, followed by executing Line 5, ..., and ended with executing Line 10.
- In Line 7, the radius value comes from the user. Any problems?

10

11 12

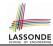

## **Motivating Examples (1.2)**

• If the user enters a positive radius value as expected:

```
Enter the radius of a circle:

3
Circle with radius 3.0 has an area of 28.26
```

However, if the user enters a negative radius value:

```
Enter the radius of a circle:
-3
Circle with radius -3.0 has an area of 28.26
```

In this case, the area should *not* have been calculated!

We need a mechanism to take selective actions:
 Act differently in response to valid and invalid input values.

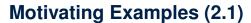

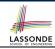

**Problem**: Take an integer value from the user, then output a message indicating if the number is negative, zero, or positive.

• Here is an example run of the program:

```
Enter a number:
5
You just entered a positive number.
```

Here is another example run of the program:

```
Enter a number:
-5
You just entered a negative number.
```

• Your solution program must accommodate *all* possibilities!

# **Motivating Examples (2.2)**

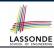

- So far, you only learned about writing programs that are executed line by line, top to bottom.
- In general, we need a mechanism to allow the program to:
  - · Check a list of conditions; and
  - Branch its execution accordingly.
- e.g., To solve the above problem, we have 3 possible branches:
  - 1. If the user input is negative, then we execute the first branch that prints You just entered a negative number.
  - 2. If the user input is zero, then we execute the second branch that prints You just entered zero.
  - 3. If the user input is positive, then we execute the third branch that prints You just entered a positive number.

#### The boolean Data Type

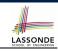

- A (data) type denotes a set of related runtime values.
- We need a data type whose values suggest either a condition holds, or it does not hold, so that we can take selective actions.
- The Java boolean type consists of 2 literal values: true, false
- All *relational expressions* have the boolean type.

| Math Symbol | Java Operator | Example (r is 5) | Result |
|-------------|---------------|------------------|--------|
| ≤           | <=            | r <= 5           | true   |
| $\geq$      | >=            | r >= 5           | true   |
| =           | ==            | r == 5           | true   |
| <           | <             | r < 5            | false  |
| >           | >             | r > 5            | false  |
| <b>≠</b>    | ! =           | r != 5           | false  |
|             |               |                  |        |

#### **Note.** You may do the following rewritings:

| o x <= A                                                                    | х > у     | x != y    | х == у     |
|-----------------------------------------------------------------------------|-----------|-----------|------------|
| $ \begin{array}{c} \circ \\ \mathbf{7 \text{ of } 53} \end{array} (x > y) $ | !(x <= y) | !(x == y) | ! (x != y) |

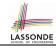

# Syntax of if Statement

```
if ( BooleanExpression<sub>1</sub> ) {  /* Mandatory */
  Statement<sub>1,1</sub>; Statement<sub>2,1</sub>;
else if ( BooleanExpression<sub>2</sub> ) {  /* Optional */
  Statement<sub>2,1</sub>; Statement<sub>2,2</sub>;
... /* as many else-if branches as you like */
else if ( BooleanExpression<sub>n</sub> ) { /* Optional */
  Statement<sub>n,1</sub>; Statement<sub>n,2</sub>;
else { /* Optional */
  /* when all previous branching conditions are false */
  Statement<sub>1</sub>; Statement<sub>2</sub>;
```

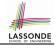

# Semantics of if Statement (1.1)

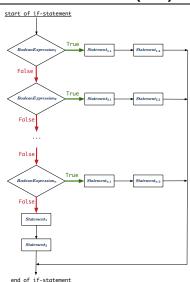

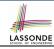

# Semantics of if Statement (1.2)

#### Consider a *single if statement* as consisting of:

- An if branch
- A (possibly empty) list of else if branches
- An optional else branch

#### At *runtime*:

- Branches of the if statement are executed from top to bottom.
- We only evaluate the condition of a branch if those conditions of its preceding branches evaluate to false.
- The **first** branch whose **condition** evaluates to *true* gets its body (i.e., code wrapped within { and }) *executed*.
  - After this execution, all *later* branches are *ignored*.

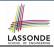

## Semantics of if Statement (2.1)

Only first satisfying branch executed; later branches ignored.

```
int i = 5;
if(i < 0) {
 System.out.println("i is negative");
else if(i < 10) {
 System.out.println("i is less than than 10");
else if(i == 10)
 System.out.println("i is equal to 10");
else {
 System.out.println("i is greater than 10");
```

i is less than 10

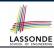

# Semantics of if Statement (2.2)

No satisfying branches, and no else part, then *nothing* is executed.

```
int i = 12;
if(i < 0) {
   System.out.println("i is negative");
}
else if(i < 10) {
   System.out.println("i is less than than 10");
}
else if(i == 10) {
   System.out.println("i is equal to 10");
}</pre>
```

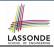

# Semantics of if Statement (2.3)

No satisfying branches, then else part, if there, is *executed*.

```
int i = 12;
if(i < 0) {
 System.out.println("i is negative");
else if(i < 10) {
 System.out.println("i is less than than 10");
else if(i == 10)
 System.out.println("i is equal to 10");
else {
 System.out.println("i is greater than 10");
```

i is greater than 10

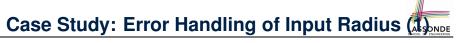

**Problem**: Prompt the user for the radius value of a circle. Print an error message if input number is negative; otherwise, print the calculated area.

```
public class ComputeArea {
 public static void main(String[] args) {
   System.out.println("Enter a radius value:");
   Scanner input = new Scanner(System.in);
  double radius = input.nextDouble();
   final double PI = 3.14159;
   if (radius < 0) { /* condition of invalid inputs */</pre>
    System.out.println("Error: Negative radius value!");
   else { /* implicit: !(radius < 0), or radius >= 0 */
    double area = radius * radius * PI;
    System.out.println("Area is " + area);
```

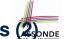

# Case Study: Error Handling of Input Radius (2)

The same problem can be solved by checking the *condition* of valid inputs first.

```
public class ComputeArea2 {
 public static void main(String[] args) {
   System.out.println("Enter a radius value:");
   Scanner input = new Scanner(System.in);
   double radius = input.nextDouble();
   final double PI = 3.14159;
   if (radius >= 0) { /* condition of valid inputs */
    double area = radius * radius * PI:
    System.out.println("Area is " + area);
           /* implicit: !(radius >= 0), or radius < 0 */</pre>
    System.out.println("Error: Negative radius value!");
```

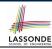

#### One if Stmt vs. Multiple if Stmts (1)

```
int i = 5;
if(i >= 3) {System.out.println("i is >= 3");}
else if(i <= 8) {System.out.println("i is <= 8");}</pre>
```

```
i is >= 3
```

```
int i = 5;
if(i >= 3) {System.out.println("i is >= 3");}
if(i <= 8) {System.out.println("i is <= 8");}</pre>
```

```
i is >= 3
i is <= 8
```

Two versions behave *differently* because the two conditions  $i \ge 3$  and  $i \le 8$  may be satisfied simultaneously.

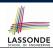

#### One if Stmt vs. Multiple if Stmts (2)

```
int i = 2;
if(i <= 3) {System.out.println("i is <= 3");}
else if(i >= 8) {System.out.println("i is >= 8");}
```

```
i is <= 3
```

```
int i = 2;
if(i <= 3) {System.out.println("i is <= 3");}
if(i >= 8) {System.out.println("i is >= 8");}
```

```
i is <= 3
```

Two versions behave *the same* because the two conditions  $i \le 3$  and  $i \ge 8$  *cannot* be satisfied simultaneously.

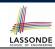

#### Two-Way if Statement without else Part

```
if (radius >= 0) {
   area = radius * radius * PI;
   System.out.println("Area for the circle of is " + area);
}
```

An if statement with the missing else part is equivalent to an if statement with an else part that does nothing.

```
if (radius >= 0) {
    area = radius * radius * PI;
    System.out.println("Area for the circle of is " + area);
}
else {
    /* Do nothing. */
}
```

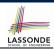

#### Multi-Way if Statement with else Part

```
if (score >= 80.0) {
    System.out.println("A"); }
else { /* score < 80.0 */
    if (score >= 70.0) {
        System.out.println("B"); }
    else { /* score < 70.0 */
        if (score >= 60.0) {
            System.out.println("C"); }
        else { /* score < 60.0 */
            System.out.println("F"); }
        system.out.println("F"); }
}</pre>
```

```
if (score >= 80.0) {
    System.out.println("A");
}
else if (score >= 70.0) {
    System.out.println("B");
}
else if (score >= 60.0) {
    System.out.println("C");
}
else {
    System.out.println("F");
}
```

**Exercise:** Draw the corresponding flow charts for both programs. Convince yourself that they are equivalent.

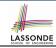

#### Multi-Way if Statement without else Part

```
String lettGrade = "F";
if (score >= 80.0) {
  letterGrade = "A";
}
else if (score >= 70.0) {
  letterGrade = "B";
}
else if (score >= 60.0) {
  letterGrade = "C";
}
```

In this case, since we already assign an initial, default value "F" to variable letterGrade, so when all the branch conditions evaluate to *false*, then the default value is kept.

Compare the above example with the example in slide 43.

# Primitive Statement vs. Compound Statement sond

- A <u>statement</u> is a block of Java code that modifies value(s) of some variable(s).
- An assignment (=) statement is a *primitive statement*: It only modifies its left-hand-side (LHS) variable.
- An if statement is a compound statement:
   Each of its branches may modify more than one variables via other statements (e.g., assignments, if statements).

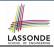

# Compound if Statement: Example

```
int x = input.nextInt();
int y = 0;
if (x > 0) {
    System.out.println("x is positive");
    if (x > 10) { y = x * 2; }
    else if (x < 10) { y = x * 2; }
    else { y = x * x; }
}

| else { y = x * x; }
    |
| System.out.println("x is negative");
if (x < -5) { y = -x; }
}</pre>
```

Exercise: Draw a flow chart for the above compound statement.

# **Logical Operators**

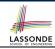

- Logical operators are used to create compound Boolean expressions.
  - Similar to arithmetic operators for creating compound number expressions.
  - Logical operators can combine Boolean expressions that are built using the relational operators.

e.g., 
$$1 \le x \& \& x \le 10$$
  
e.g.,  $x \le 1 \mid | x > 10$ 

We consider three logical operators:

| Java Operator | Description         | Meaning |  |
|---------------|---------------------|---------|--|
| !             | logical negation    | not     |  |
| & &           | logical conjunction | and     |  |
|               | logical disjunction | or      |  |

#### **Logical Negation**

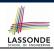

- Logical <u>negation</u> is a <u>unary</u> operator (i.e., one operand being a Boolean expression).
- The result is the "negated" value of its operand.

| Operand op | !op   |
|------------|-------|
| true       | false |
| false      | true  |

```
double radius = input.nextDouble();
boolean isPositive = radius > 0;
if (!isPositive) {/* not the case that isPositive is true */
    System.out.println("Error: negative radius value.");
}
else {
    System.out.println("Area is " + radius * radius * PI);
}
```

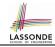

# **Logical Conjunction**

- Logical conjunction is a binary operator (i.e., two operands, each being a Boolean expression).
- The conjunction is *true* only when both operands are *true*.
- If one of the operands is false, their conjunction is false.

| Left Operand op1 | Right Operand op2 | op1 && op2 |
|------------------|-------------------|------------|
| true             | true              | true       |
| true             | false             | false      |
| false            | true              | false      |
| false            | false             | false      |

```
double age = input.nextInt();
boolean isOldEnough = age >= 45;
boolean isNotTooOld = age < 65
if (!isOldENough) { /* young */ }
else if (isOldEnough && isNotTooOld) { /* middle-aged */ }
else { /* senior */ }</pre>
```

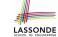

#### **Logical Disjunction**

- Logical <u>disjunction</u> is a <u>binary</u> operator (i.e., two operands, each being a Boolean expression).
- The disjunction is false only when both operands are false.
- If one of the operands is *true*, their disjunction is *true*.

| Left Operand op1 | Right Operand op2 | op1    op2 |  |
|------------------|-------------------|------------|--|
| false            | false             | false      |  |
| true             | false             | true       |  |
| false            | true              | true       |  |
| true             | true              | true       |  |

```
double age = input.nextInt();
boolean isSenior = age >= 65;
boolean isChild = age < 18
if (isSenior || isChild) { /* discount */ }
else { /* no discount */ }</pre>
```

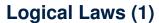

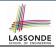

The negation of a strict inequality is a non-strict inequality.

| Relation   Negation |                          | Equivalence            |  |
|---------------------|--------------------------|------------------------|--|
| i > j               | !(i <mark>&gt;</mark> j) | i <= j                 |  |
| i >= j              | !(i >= j)                | i <mark>&lt;</mark> j  |  |
| i < j               | !(i < j)                 | i <mark>&gt;=</mark> j |  |
| i <= j              | !(i <= j)                | i <mark>&gt;</mark> j  |  |

• e.g.,

```
if( i > j) {
   /* Action 1 */
}
else { /* implicit: !(i > j) , equivalent to i <= j */
   /* Action 2 */
}</pre>
```

- Action 1 is executed when i > j
- Action 2 is executed when i <= j.

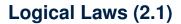

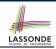

Say we have two Boolean expressions  $B_1$  and  $B_2$ :

- What does ! (B<sub>1</sub> && B<sub>2</sub>) mean?
   It is **not** the case that both B<sub>1</sub> and B<sub>2</sub> are true.
- What does !B<sub>1</sub> // !B<sub>2</sub> mean?
   It is either B<sub>1</sub> is false, B<sub>2</sub> is false, or both are false.
- Both expressions are equivalent! [proved by the truth table]

| <i>B</i> <sub>1</sub> | $B_2$ | ! ( <i>B</i> <sub>1</sub> | && B <sub>2</sub> ) | <u>!</u> B₁ | / / ! E | <sub>2</sub> |
|-----------------------|-------|---------------------------|---------------------|-------------|---------|--------------|
| true                  | true  | false                     |                     | false       |         |              |
| true                  | false | tr                        | ue                  |             | true    |              |
| false                 | true  | true                      |                     |             | true    |              |
| false                 | false | true                      |                     |             | true    |              |

## Logical Laws (2.2)

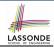

```
if(0 <= i && i <= 10) { /* Action 1 */ }
else { /* Action 2 */ }</pre>
```

• When is Action 2 executed?

```
i < 0 | | i > 10
```

```
if(i < 0 && false) { /* Action 1 */ }
else { /* Action 2 */ }</pre>
```

• When is Action 1 executed?

false

• When is Action 2 executed?

true

```
if(i < 0 && i > 10) { /* Action 1 */ }
else { /* Action 2 */ }
```

• When is Action 1 executed?

false

• When is *Action 2* executed?

true

**Lesson**: Be careful not to write branching conditions that use && but always evaluate to *false*.

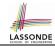

# Logical Laws (3.1)

Say we have two Boolean expressions  $B_1$  and  $B_2$ :

- What does ! (B<sub>1</sub> | | B<sub>2</sub>) mean?
   It is **not** the case that <u>either</u> B<sub>1</sub> is *true*, B<sub>2</sub> is *true*, or both are *true*.
- What does !B<sub>1</sub> && !B<sub>2</sub> mean?
   Both B<sub>1</sub> and B<sub>2</sub> are false.
- Both expressions are equivalent! [proved by the truth table]

| B <sub>1</sub> | $B_2$ | ! ( <i>B</i> <sub>1</sub> | 11  | <i>B</i> <sub>2</sub> ) | <u>!</u> B₁ | & &   | <i>! B</i> <sub>2</sub> |
|----------------|-------|---------------------------|-----|-------------------------|-------------|-------|-------------------------|
| true           | true  | fa                        | lse |                         |             | false |                         |
| true           | false | false                     |     |                         | false       |       |                         |
| false          | true  | false                     |     |                         | false       |       |                         |
| false          | false | true                      |     |                         | true        |       |                         |

## Logical Laws (3.2)

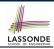

```
if(i < 0 || i > 10) { /* Action 1 */ }
else { /* Action 2 */ }
```

• When is Action 2 executed?

```
if(i < 0 || true) { /* Action 1 */ }
else { /* Action 2 */ }</pre>
```

• When is Action 1 executed?

true

• When is *Action 2* executed?

false

```
if(i < 10 || i >= 10) { /* Action 1 */ }
else { /* Action 2 */ }
```

When is Action 1 executed?

true

• When is Action 2 executed? i >= 10 && i < 10 (i.e., false)

**Lesson**: Be careful not to write branching conditions that use // but always evaluate to *true*.

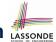

# Logical Operators: Short-Circuit Evaluation LASSOND

- Both Boolean operators && and || evaluate from left to right.
- Operator <u>&&</u> continues to evaluate only when operands so far evaluate to *true*.

```
if (x != 0 && y / x > 2) {
  /* do something */
}
else {
  /* print error */ }
```

Operator continues to evaluate only when operands so far evaluate to false.

```
if (x == 0 || y / x <= 2) {
   /* print error */
}
else {
   /* do something */ }</pre>
```

## **Operator Precedence**

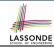

 Operators with *higher* precedence are evaluated before those with *lower* precedence.

```
e.g., 2 + 3 * 5
```

• For the three *logical operators*, negation (!) has the highest precedence, then conjunction (&&), then disjunction (|+|).

```
e.g., false || true && false means
o true || (true && false), rather than
o (true || true) && false
```

• When unsure, use *parentheses* to force the precedence.

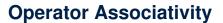

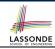

When operators with the same precedence are grouped together, we evaluate them from left to right.

```
e.g., 1 + 2 - 3 means
((1 + 2) - 3)
e.g., false || true || false means
((false || true) || false)
```

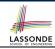

# **Common Error 1: Missing Braces (1)**

# Confusingly, braces can be omitted if the block contains a single statement.

```
final double PI = 3.1415926;
Scanner input = new Scanner(System.in);
double radius = input.nextDouble();
if (radius >= 0)
   System.out.println("Area is " + radius * radius * PI);
```

#### In the above code, it is as if we wrote:

```
final double PI = 3.1415926;
Scanner input = new Scanner(System.in);
double radius = input.nextDouble();
if (radius >= 0) {
    System.out.println("Area is " + radius * radius * PI);
}
```

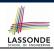

# **Common Error 1: Missing Braces (2)**

Your program will *misbehave* when a block is supposed to execute *multiple statements*, but you forget to enclose them within braces.

```
final double PI = 3.1415926;
Scanner input = new Scanner(System.in);
double radius = input.nextDouble();
double area = 0;
if (radius >= 0)
    area = radius * radius * PI;
    System.out.println("Area is " + area);
```

This program will *mistakenly* print "Area is 0.0" when a *negative* number is input by the user, why? Fix?

```
if (radius >= 0) {
  area = radius * radius * PI;
  System.out.println("Area is " + area);
}
```

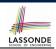

#### **Common Error 2: Misplaced Semicolon**

Semicolon (;) in Java marks *the end of a statement* (e.g., assignment, if statement).

```
if (radius >= 0); {
   area = radius * radius * PI;
   System.out.println("Area is " + area);
}
```

This program will calculate and output the area even when the input radius is *negative*, why? Fix?

```
if (radius >= 0) {
   area = radius * radius * PI;
   System.out.println("Area is " + area);
}
```

### **Overlapping Boolean Conditions (1)**

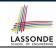

Two or more conditions overlap if they can evaluate to true simultaneously.

e.g., Say marks is declared as an integer variable:

o marks >= 80 and marks >= 70 overlap.

[why?]

- Values 80, 81, 82, ... make both conditions true
- marks >= 80 has fewer satisfying values than marks >= 70
- We say marks >= 80 is more *specific* than marks >= 70
- Or, we say marks >= 70 is more general than marks >= 80
- marks <= 65 and marks <= 75 overlap.

[why?]

- Values 65, 64, 63, ... make both conditions *true*
- marks <= 65 has fewer satisfying values than marks <= 75
- We say marks <= 65 is more specific than marks <= 75
- Or, we say marks <= 75 is more *general* than marks <= 65

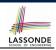

#### **Overlapping Boolean Conditions (2)**

Say we have two overlapping conditions  $x \ge 5$  and  $x \ge 0$ :

• What values make both conditions true?

 $[5, 6, 7, \ldots]$ 

Which condition is more general?

- [x >= 0]
- If we have a single if statement, then having this order

#### is different from having this order

```
if(x \ge 0)  { System.out.println("x \ge 0"); } else if(x \ge 5) { System.out.println("x \ge 5"); }
```

- Say x is 5, then we have
  - What output from the first program?

- [x >= 5]
- What output from the second program? [x >= 0, not *specific* enough!]
- The cause of the "not-specific-enough" problem of the second program is that we did not check the more specific condition (x >= 5) before checking the more general condition (x >= 0).

# Common Error 3: Independent if Statements with Overlapping Conditions

```
if (marks >= 80) {
    System.out.println("A");
}
if (marks >= 70) {
    System.out.println("B");
}
if (marks >= 60) {
    System.out.println("C");
}
else {
    System.out.println("F");
}
/* Consider marks = 84 */
```

```
if (marks >= 80) {
    System.out.println("A");
}
else if (marks >= 70) {
    System.out.println("B");
}
else if (marks >= 60) {
    System.out.println("C");
}
else {
    System.out.println("F");
}
/* Consider marks = 84 */
```

- Conditions in a list of if statements are checked independently.
- In a single if statement, only the first satisfying branch is executed.

# Common Error 4: if-elseif Statement with Most General Condition First (1)

```
if (gpa >= 2.5) {
    graduateWith = "Pass";
}
else if (gpa >= 3.5) {
    graduateWith = "Credit";
}
else if (gpa >= 4) {
    graduateWith = "Distinction";
}
else if (gpa >= 4.5) {
    graduateWith = "High Distinction";
}
```

#### The above program will:

- Not award a "High Distinction" to *apa* == 4.8.
- Why?

# Common Error 4: if-elseif Statement with Most General Condition First (2)

• Always "sort" the branching conditions s.t. the more specific conditions are checked before the more general conditions.

```
if (gpa >= 4.5) {
   graduateWith = "High Distinction";
}
else if (gpa >= 4) {
   graduateWith = "Distinction";
}
else if (gpa >= 3.5) {
   graduateWith = "Credit";
}
else if (gpa >= 2.5) {
   graduateWith = "Pass";
}
else { graduateWith = "Fail"; }
```

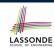

## **Common Error 5: Variable Not Properly Re-Assigned**

```
1 String graduateWith = "";
2 if (gpa >= 4.5) {
3   graduateWith = "High Distinction"; }
4 else if (gpa >= 4) {
5   graduateWith = "Distinction"; }
6 else if (gpa >= 3.5) {
6   graduateWith = "Credit"; }
7   graduateWith = "Credit"; }
8 else if (gpa >= 2.5) {
7   graduateWith = "Pass"; }
```

The above program will award "" to gpa == 1.5. Why?

Possible Fix 1: Change the *initial value* in Line 1 to "Fail".

Possible Fix 2: Add an *else* branch after Line 9:

```
else { graduateWith = "fail" }
```

Compare this example with the example in slide 20.

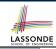

### Common Errors 6: Ambiguous else (1)

```
if (x >= 0)
   if (x > 100) {
       System.out.println("x is larger than 100");
   }
else {
   System.out.println("x is negative");
}
```

When x is 20, this program considers it as negative. Why?
 else clause matches the most recent unmatched if clause.

∴ The above is as if we wrote:

```
if (x >= 0) {
    if (x > 100) {
        System.out.println("x is larger than 100");
    }
    else {
        System.out.println("x is negative");
    }
}
```

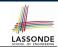

### Common Errors 6: Ambiguous else (2)

Fix?
 Use pairs of curly braces ({}) to force what you really mean to specify!

```
if (x >= 0) {
    if (x > 100) {
        System.out.println("x is larger than 100");
    }
}
else {
    System.out.println("x is negative");
}
```

### Common Pitfall 1: Updating Boolean Variablessone

```
boolean isEven;
if (number % 2 == 0) {
  isEven = true;
}
else {
  isEven = false;
}
```

Correct, but simplifiable: boolean isEven = (number%2 == 0);
Similarly, how would you simply the following?

```
if (isEven == false) {
   System.out.println("Odd Number");
}
else {
   System.out.println("Even Number");
}
```

Simplify isEven == false to !isEven

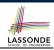

### **Common Pitfall 2: Repeated Code (1)**

```
if (status == 1) { /* single filing mechanism for tax */
 if (income <= 8350) {
   double part1 = income * 0.10;
   double tax = part1:
   System.out.println("Tax amount: " + tax); }
 else if (income <= 33950) {
   double part1 = 8350 * 0.1;
   double part2 = (income - 8350) * 0.15;
   double tax = part1 + part2:
   System.out.println("Tax amount: " + tax); }
 else {
   double part1 = 8350 * 0.1;
   double part2 = (33950 - 8350) * 0.15;
   double part3 = (income - 33950) * 0.25;
   double tax = part1 + part2 + part3;
   System.out.println("Tax amount: " + tax); }
```

This code is *correct*, but it *smells* due to lots of code repetition!

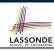

#### Common Pitfall 2: Repeated Code (2)

```
if (status == 1) { /* single filing mechanism for tax */
 double part1 = 0;
 double part2 = 0;
 double part3 = 0;
 double tax = 0;
 if (income <= 8350) {
 part1 = income * 0.10; 
 else if (income <= 33950) {
  part1 = 8350 * 0.1;
  part2 = (income - 8350) * 0.15; }
 else {
  part1 = 8350 * 0.1;
  part2 = (33950 - 8350) * 0.15;
  part3 = (income - 33950) * 0.25;
 tax = part1 + part2 + part3;
 System.out.println("Tax amount: " + tax);
```

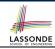

### Scope of Variables (1)

When you declare a variable, there is a limited scope where the variable can be used.

 If the variable is declared directly under the main method, then all lines of code (including branches of if statements) may either re-assign a new value to it or use its value.

```
public static void main(String[] args) {
  int i = input.nextInt();
  System.out.println("i is " + i);
  if (i > 0) {
    i = i * 3; /* both use and re-assignment, why? */
  }
  else {
    i = i * -3; /* both use and re-assignment, why? */
  }
  System.out.println("3 * |i| is " + i);
}
```

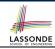

#### Scope of Variables (2.1)

 If the variable is declared under an if branch, an else if branch, or an else branch, then only lines of code appearing within that branch (i.e., its body) may either *re-assign* a new value to it or *use* its value.

```
public static void main(String[] args) {
  int i = input.nextInt();
  if (i > 0) {
    int j = i * 3; /* a new variable j */
    if (j > 10) { ... }
  }
  else {
    int j = i * -3; /* a new variable also called j */
    if (j < 10) { ... }
  }
}</pre>
```

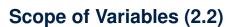

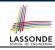

 A variable declared under an if branch, an else if branch, or an else branch, cannot be re-assigned or used outside its scope.

```
public static void main(String[] args) {
  int i = input.nextInt();
  if (i > 0) {
    int j = i * 3; /* a new variable j */
    if (j > 10) { ... }
  }
  else {
    int k = i * -3; /* a new variable also called j */
    if (j < k) { ... }
    x
}</pre>
```

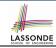

#### Scope of Variables (2.3)

 A variable declared under an if branch, an else if branch, or an else branch, cannot be re-assigned or used outside its scope.

```
public static void main(String[] args) {
  int i = input.nextInt();
  if (i > 0) {
    int j = i * 3; /* a new variable j */
    if (j > 10) { ... }
  }
  else {
    int j = i * -3; /* a new variable also called j */
    if (j < 10) { ... }
  }
}
System.out.println("j is " + j); x</pre>
```

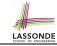

#### Index (1)

#### **Learning Outcomes**

- **Motivating Examples (1.1)**
- **Motivating Examples (1.2)**
- **Motivating Examples (2.1)**
- **Motivating Examples (2.2)**
- The boolean Data Type
- Syntax of if Statement
- Semantics of if Statement (1.1)
- Semantics of if Statement (1.2)
- Semantics of if Statement (2.1)
- Semantics of if Statement (2.2)
- Semantics of if Statement (2.3)
- Case Study: Error Handing of Input Radius (1)
- Case Study: Error Handing of Input Radius (2)

#### Index (2)

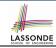

One if Stmt vs. Multiple if Stmts (1)

One if Stmt vs. Multiple if Stmts (2)

Two-Way if Statement without else Part

Multi-Way if Statement with else Part

Multi-Way if Statement without else Part

**Primitive Statement vs. Compound Statement** 

Compound if Statement: Example

**Logical Operators** 

**Logical Operators: Negation** 

**Logical Operators: Conjunction** 

**Logical Operators: Disjunction** 

Logical Operators: Laws (1)

**Logical Operators: Laws (2.1)** 

**Logical Operators: Laws (2.2)** 

### Index (3)

Logical Operators: Laws (3.1) Logical Operators: Laws (3.2)

**Logical Operators: Short-Circuit Evaluation** 

**Operator Precedence** 

Operator Associativity

Common Error 1: Missing Braces (1)

Common Error 1: Missing Braces (2)

Common Error 2: Misplaced Semicolon

Overlapping Boolean Conditions (1)

Overlapping Boolean Conditions (2)

Common Error 3: Independent if Statements with

**Overlapping Conditions** 

Common Error 4: if-elseif Statement with Most General

Condition First (1)

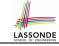

#### Index (4)

Common Error 4: if-elseif Statement with Most General

Condition First (2)

**Common Error 5:** 

Variable Not Properly Re-Assigned

Common Error 6: Ambiguous else (1)

Common Error 6: Ambiguous else (2)

**Common Pitfall 1: Updating Boolean Variable** 

Common Pitfall 2: Repeated Code (1)

Common Pitfall 2: Repeated Code (2)

Scope of Variables (1)

Scope of Variables (2.1)

Scope of Variables (2.2)

Scope of Variables (2.3)

56 of 53